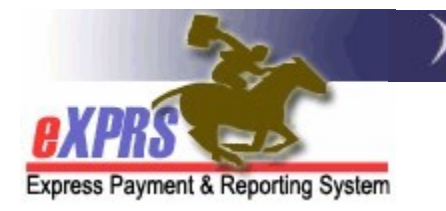

## Brokerage Report Matrix

(updated 7/29/2021)

While there are many reports in eXPRS and numerous ways for users to search for data, there are some key reports that are used most frequently by a Brokerage. Below is a matrix to help Brokerage users know which reports can give them the data they are most often looking for to conduct Brokerage business.

Please keep in mind that not all Brokerage users will have access to all reports. Access to a specific report is based on that Brokerage user's assigned eXPRS roles.

## Brokerage Contractor reports

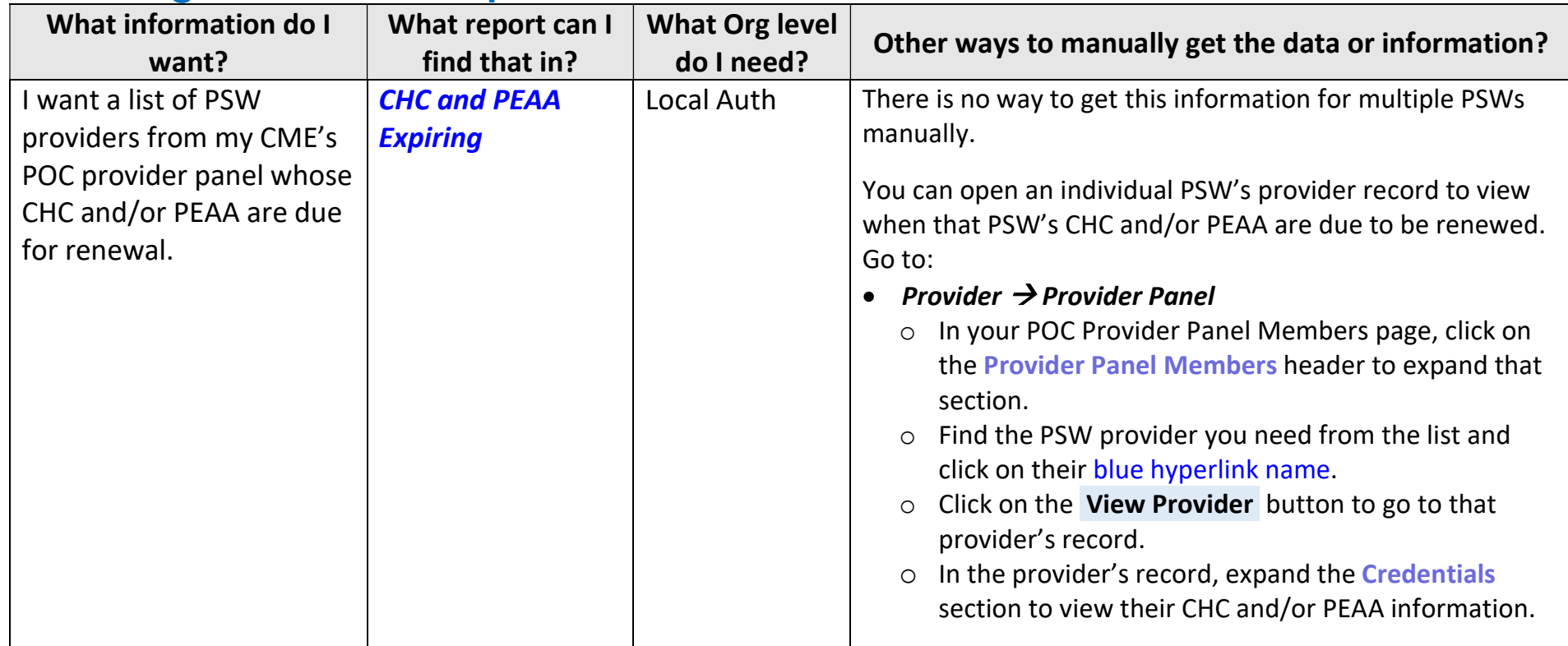

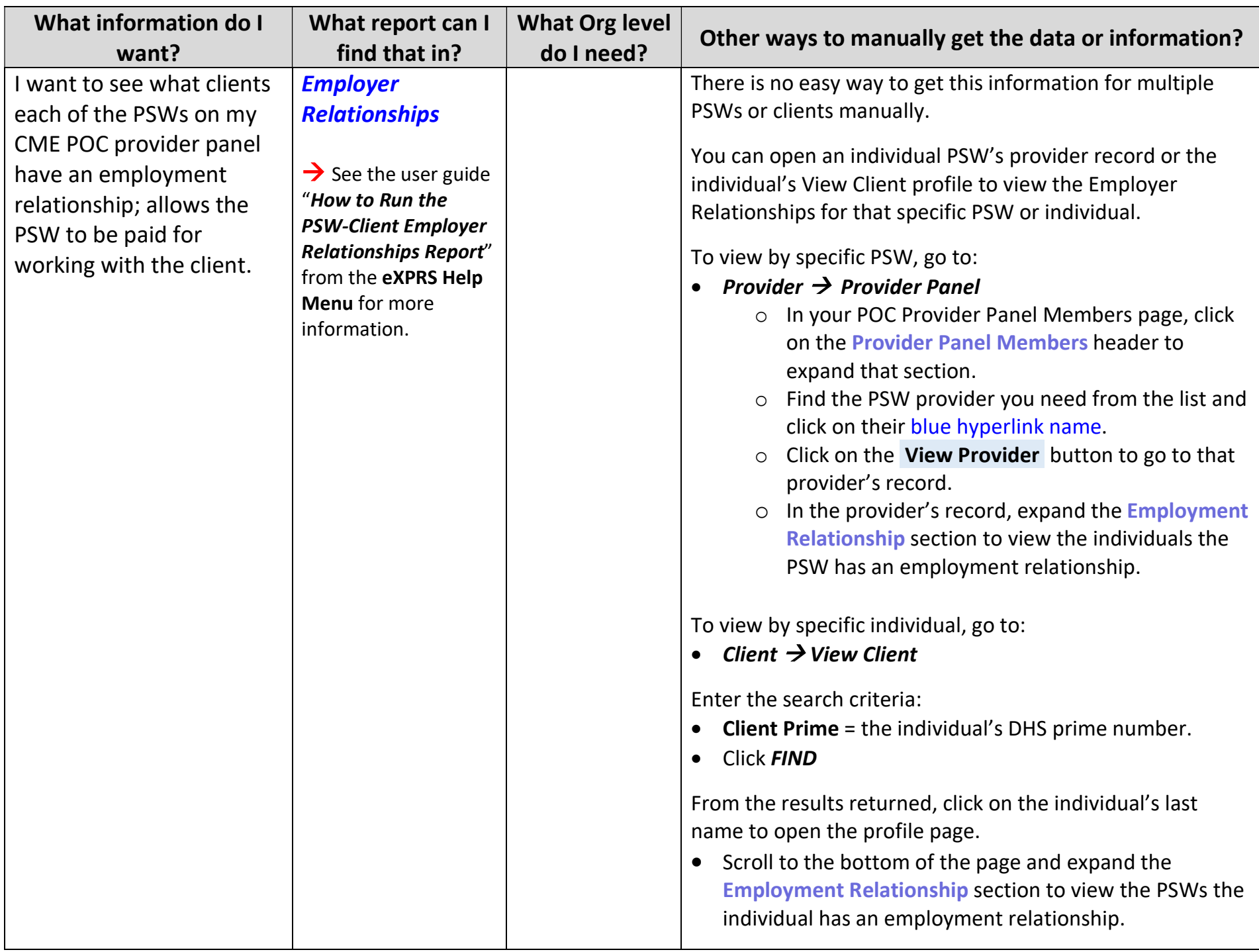

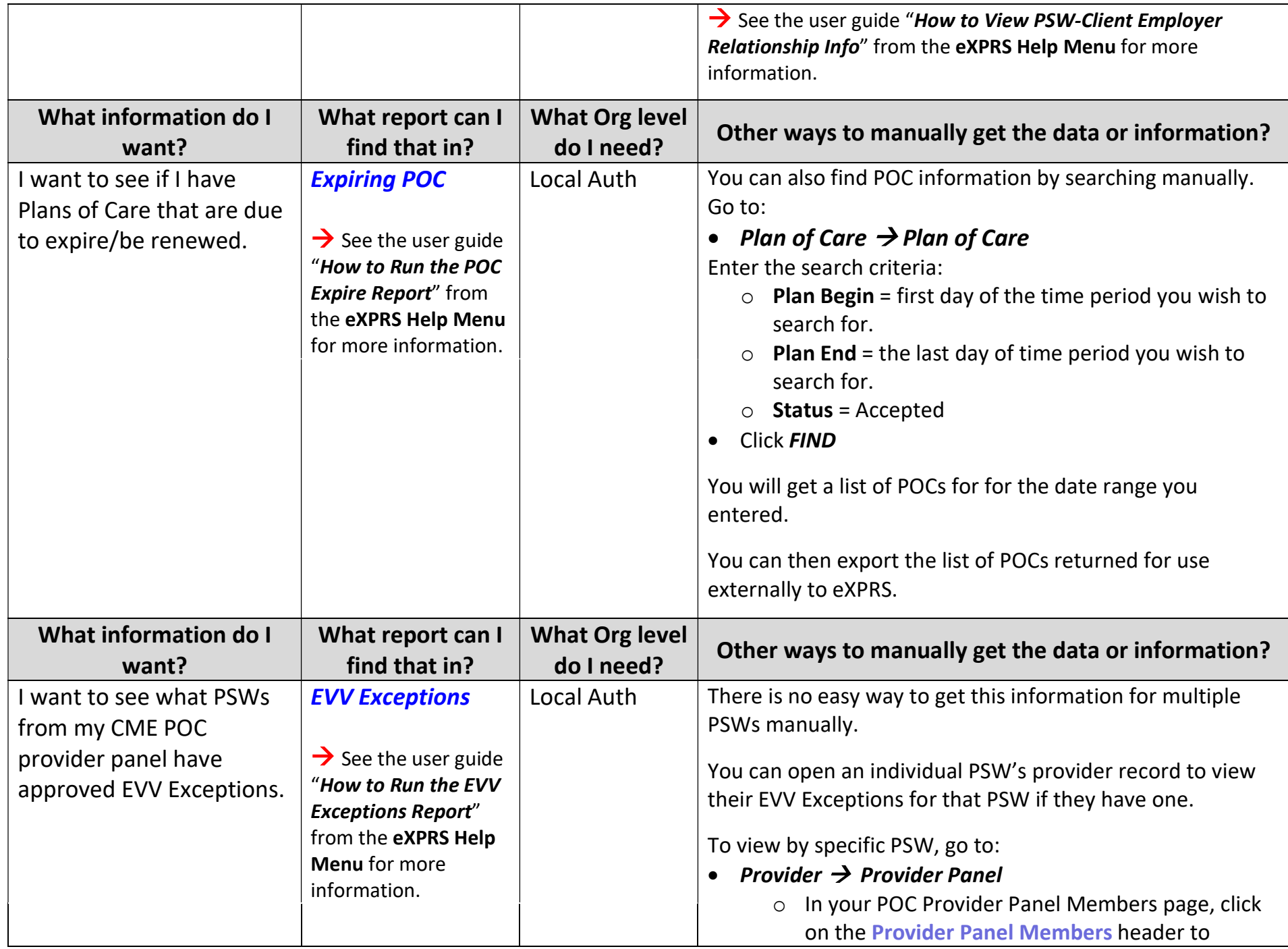

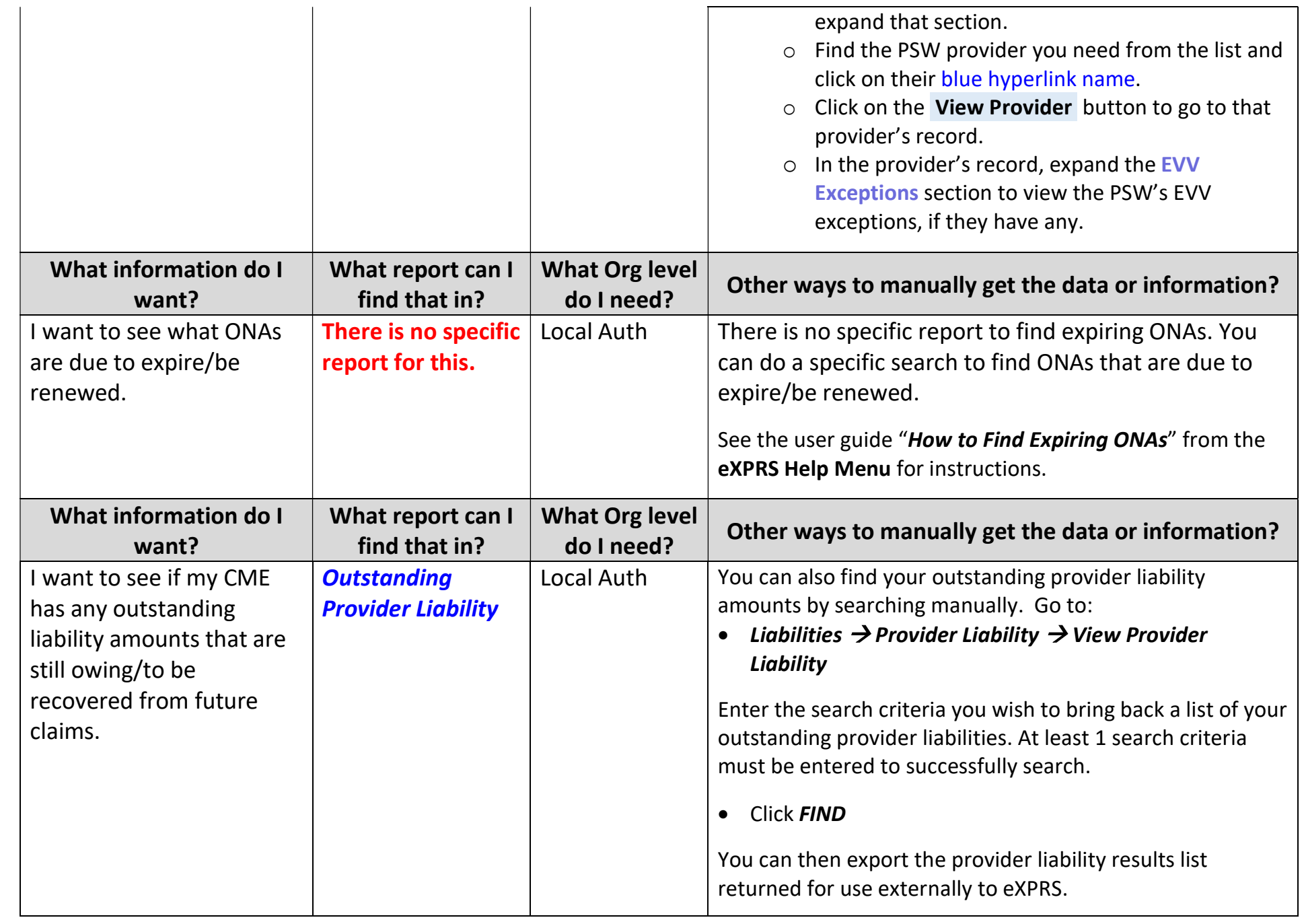

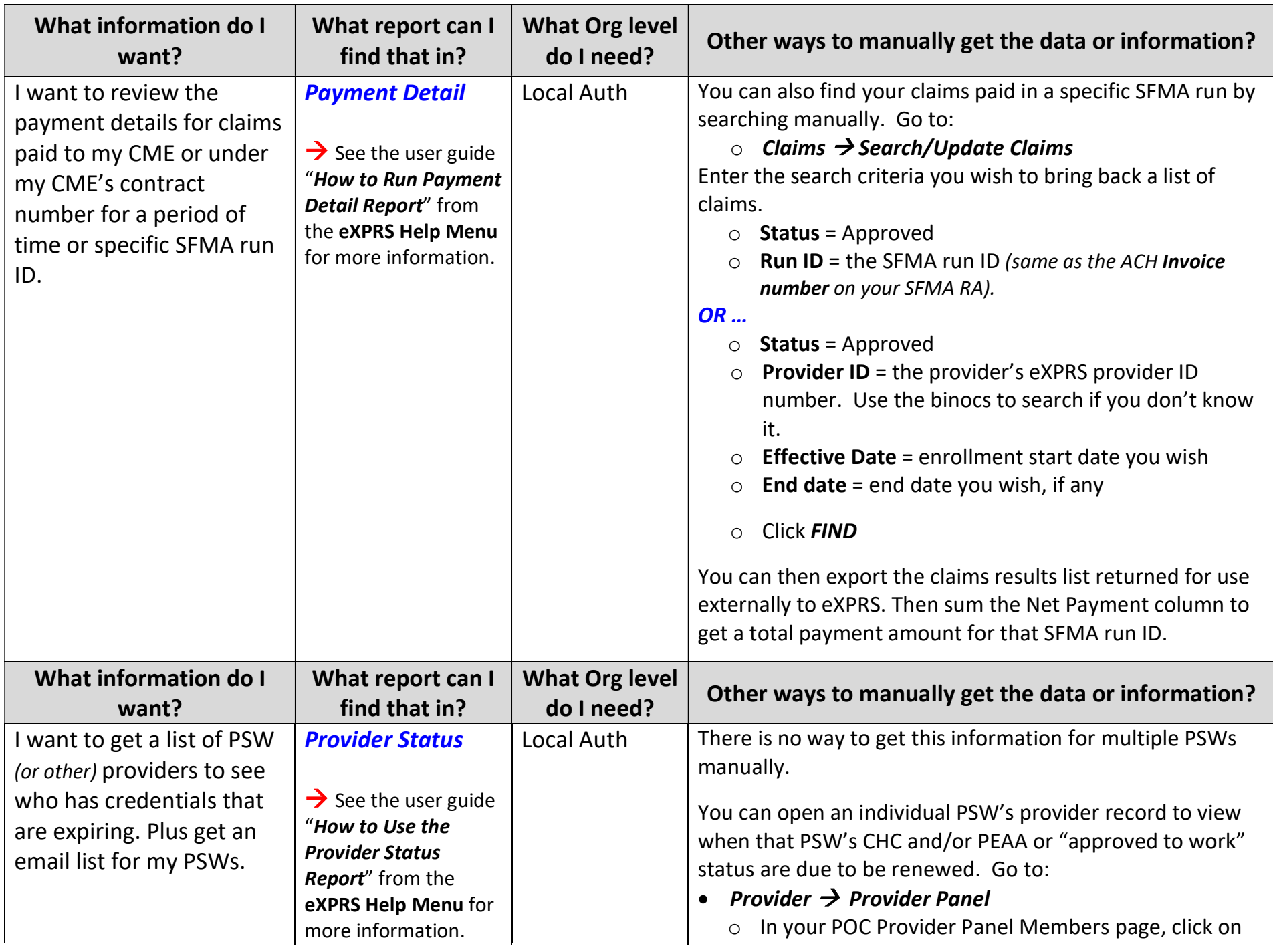

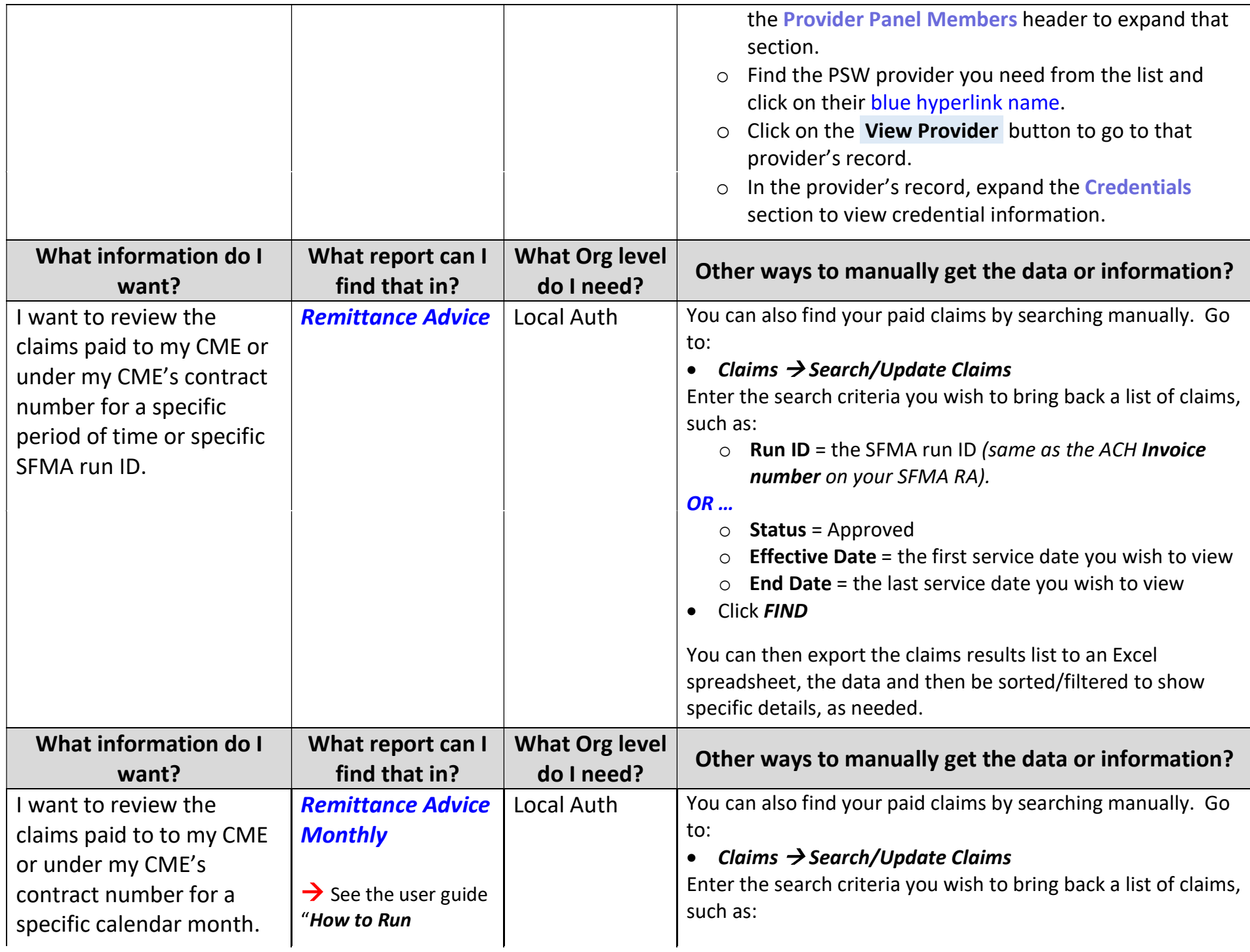

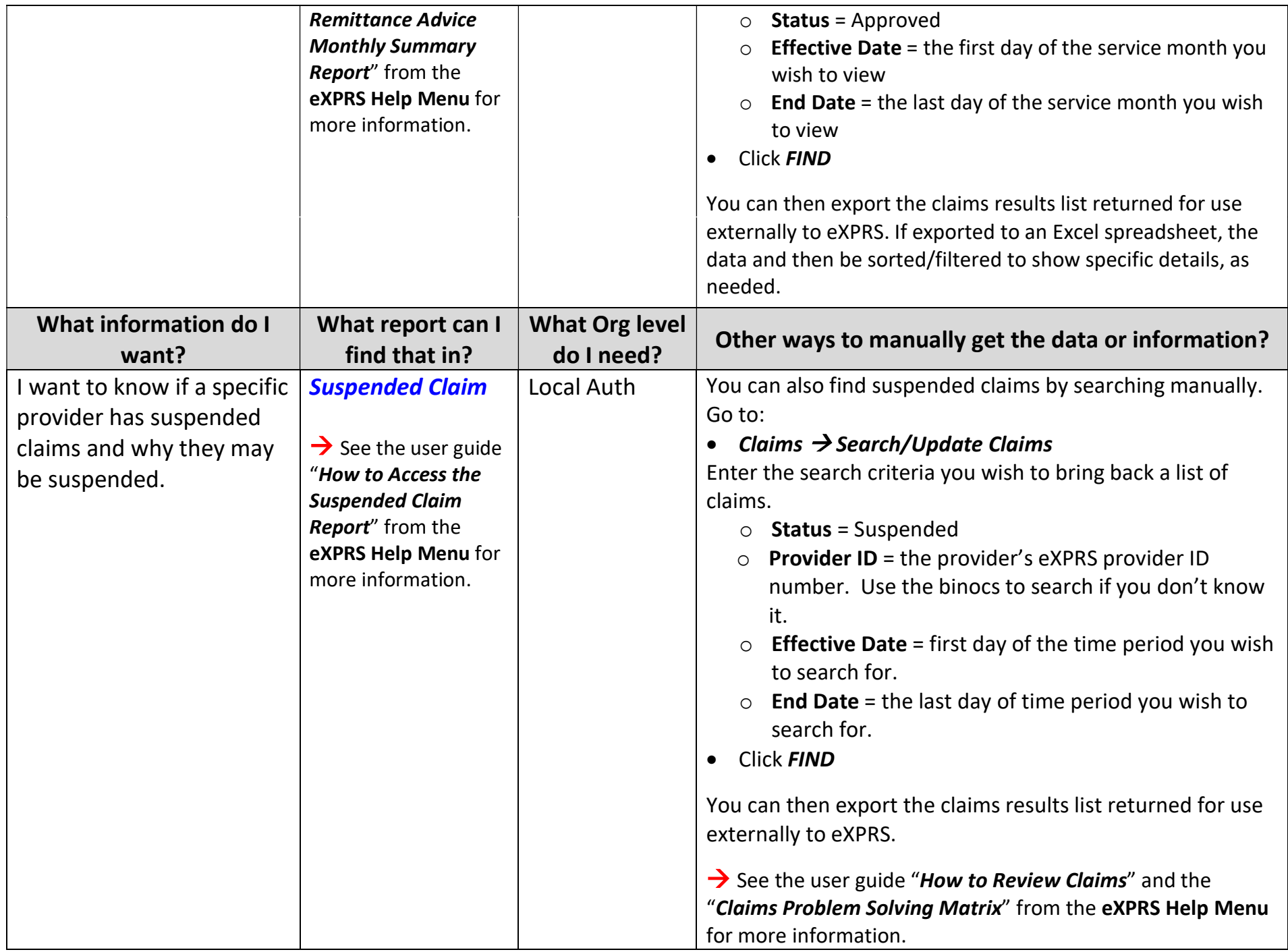

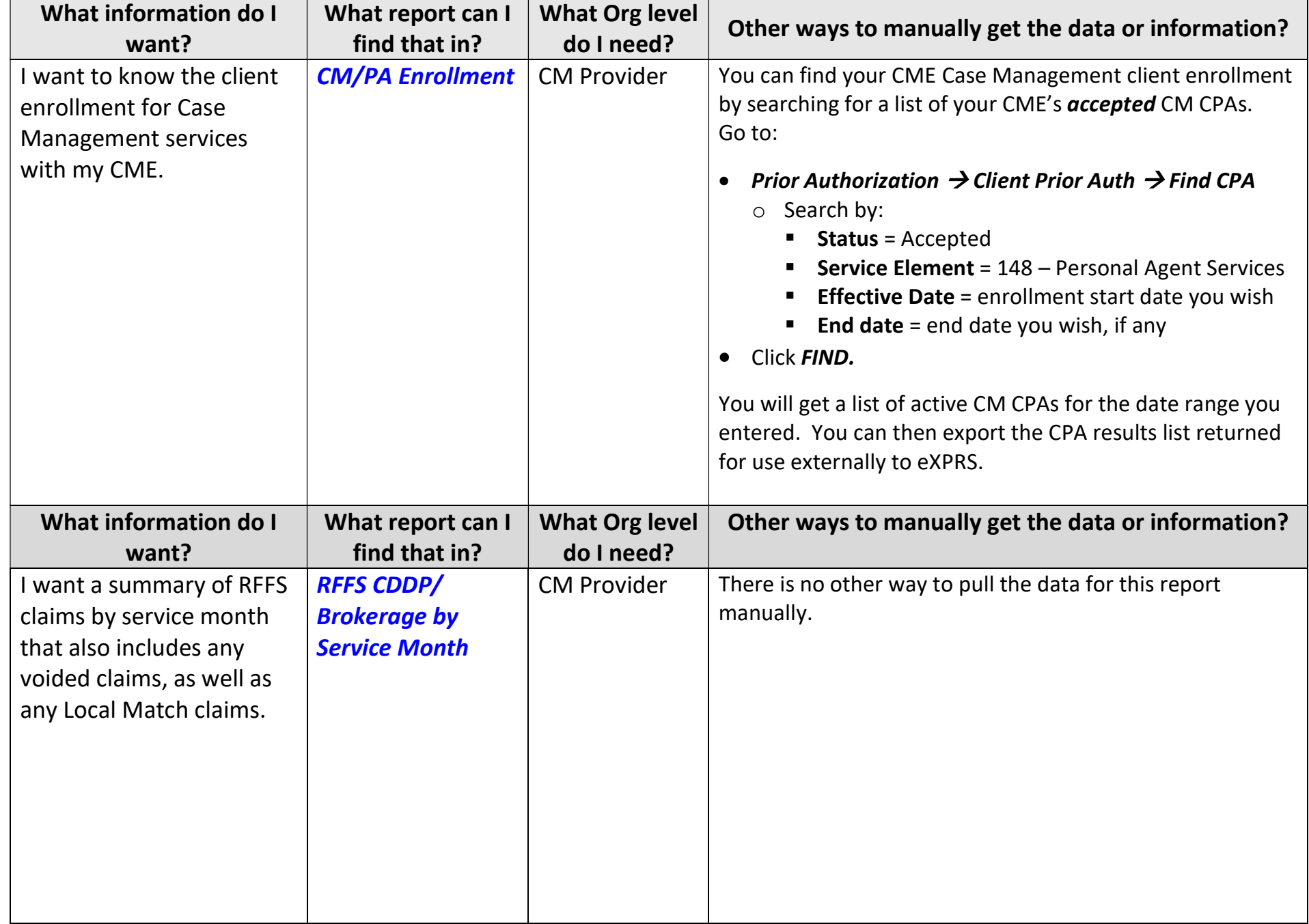

## Brokerage Case Management Provider reports

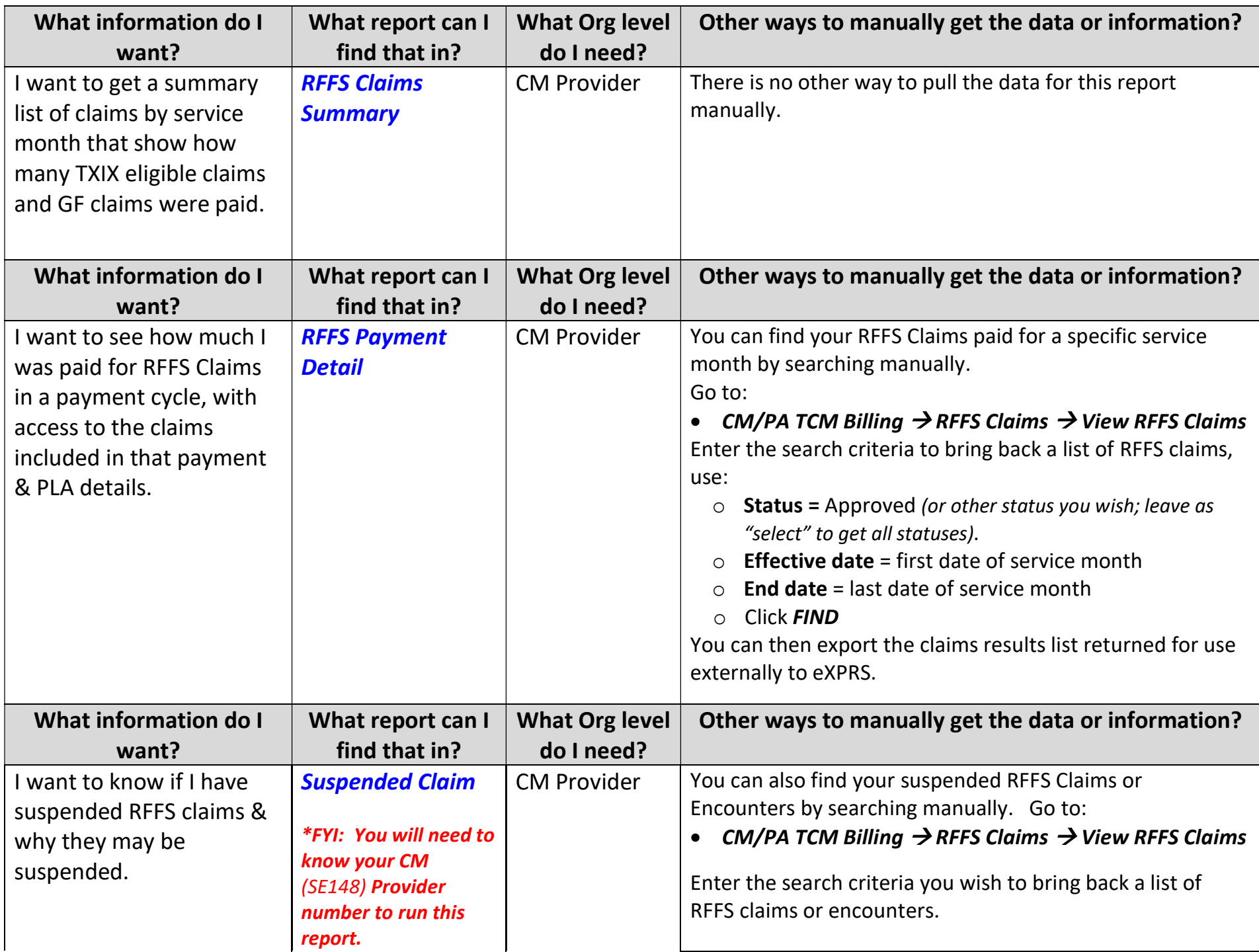

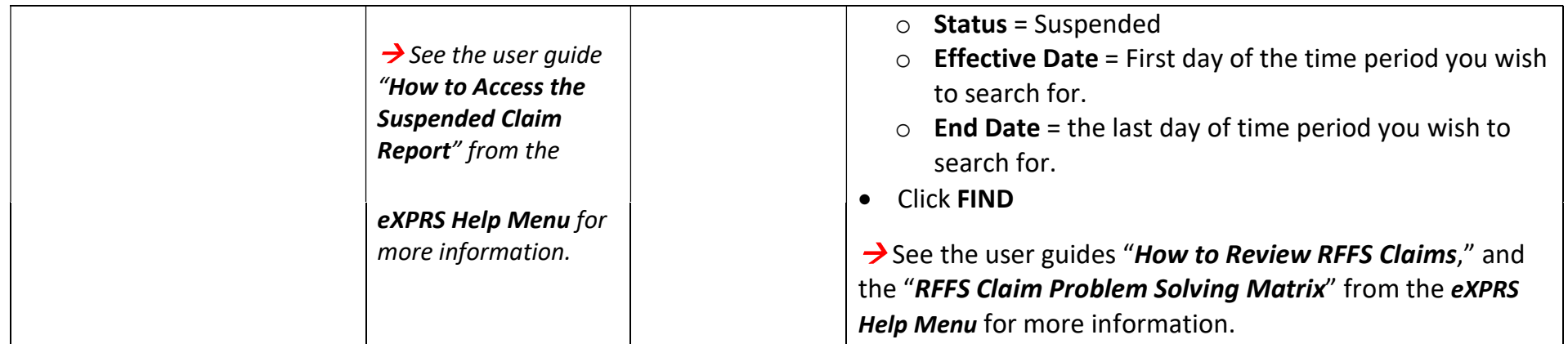